<<AutoCAD 2012

, tushu007.com

<<AutoCAD 2012 >>

- 13 ISBN 9787121169090
- 10 ISBN 7121169096

出版时间:2012-6

页数:379

字数:606000

extended by PDF and the PDF

http://www.tushu007.com

# <<AutoCAD 2012

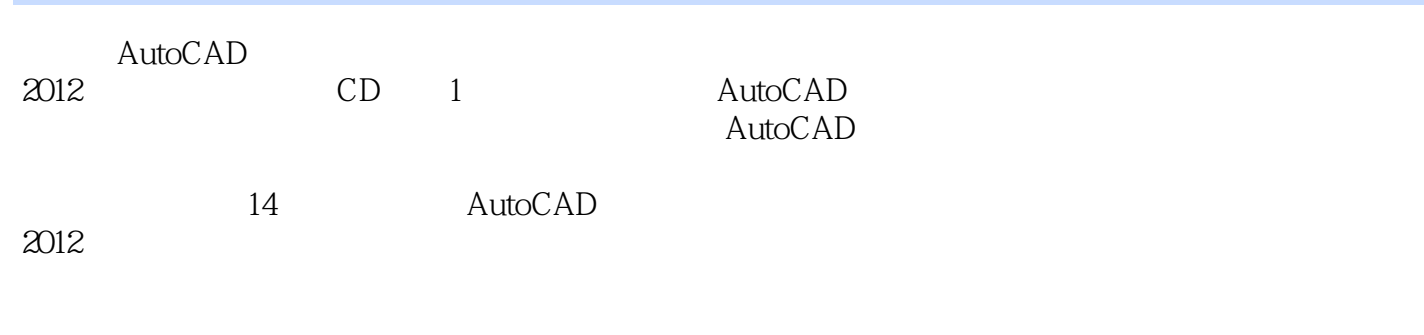

 $\bigwedge \mathsf{AutoCAD}$ 

 $\lambda$ utoCAD

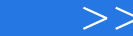

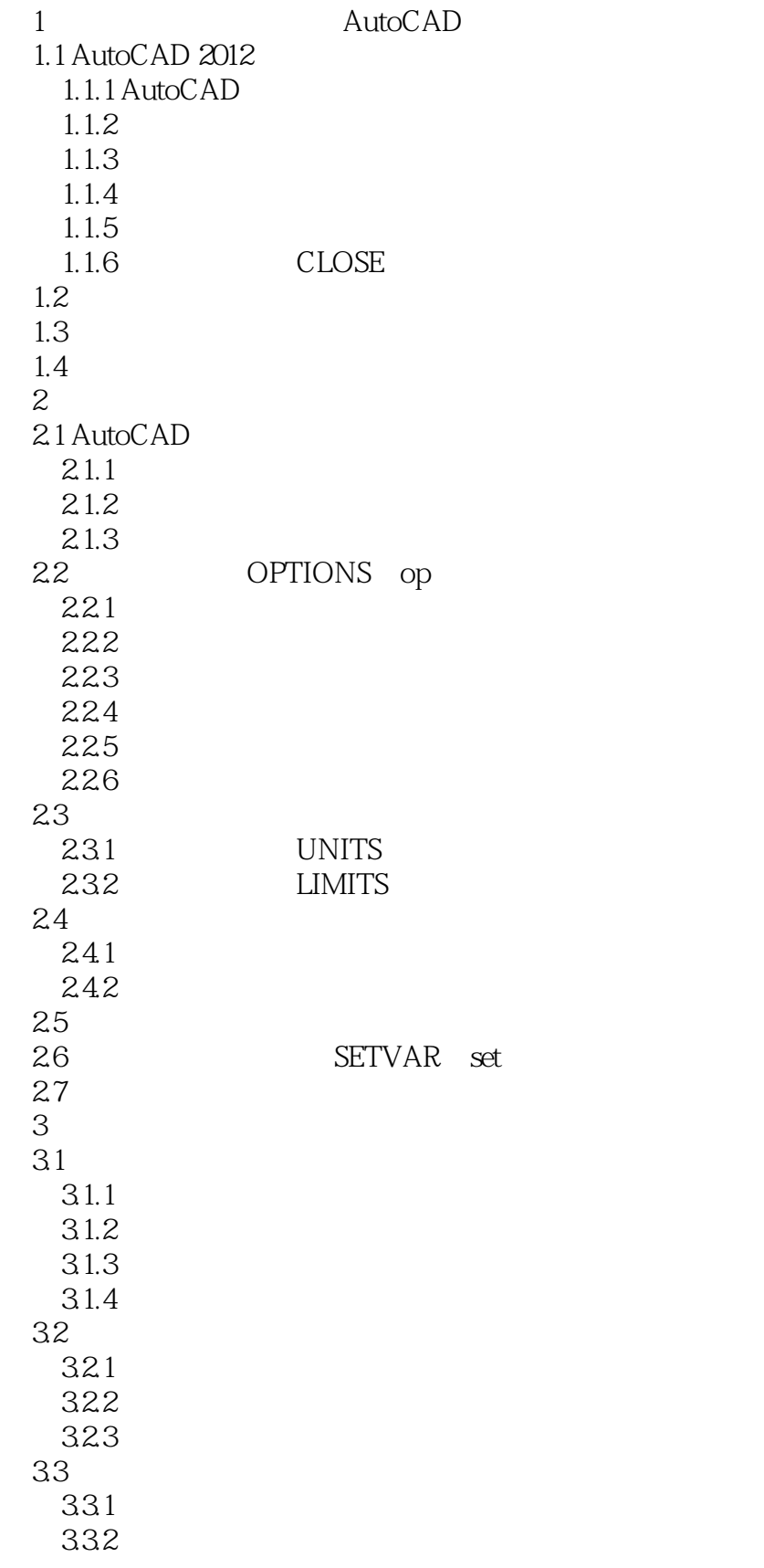

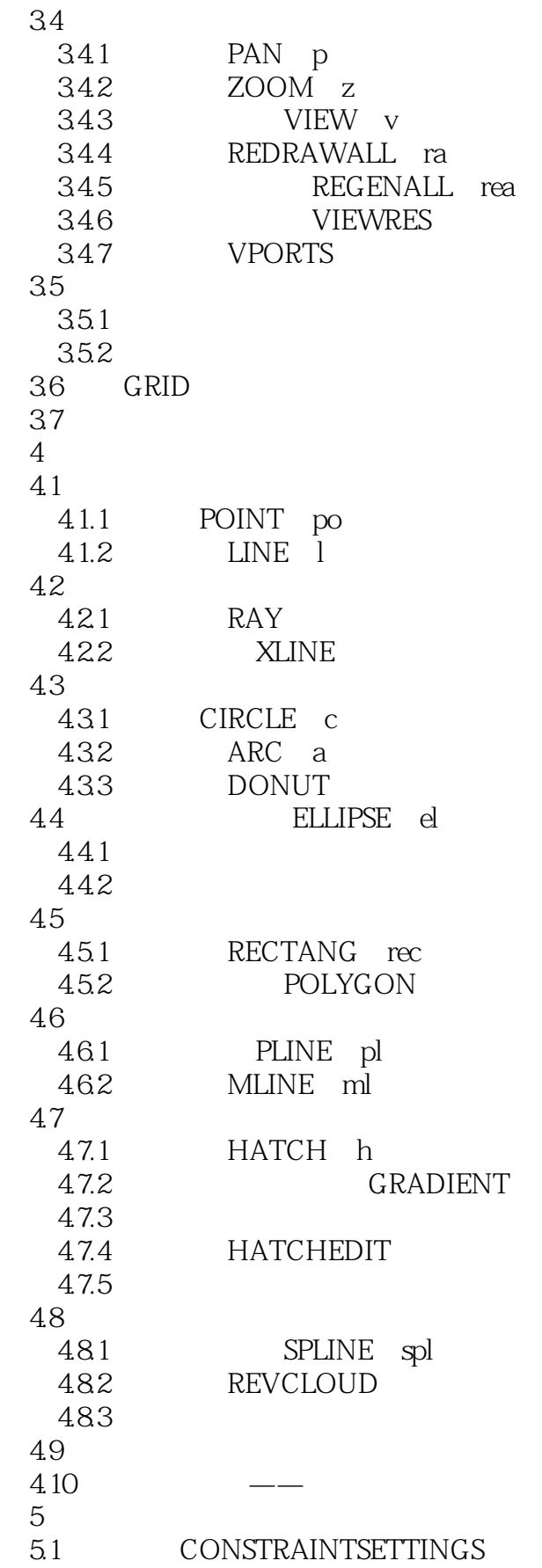

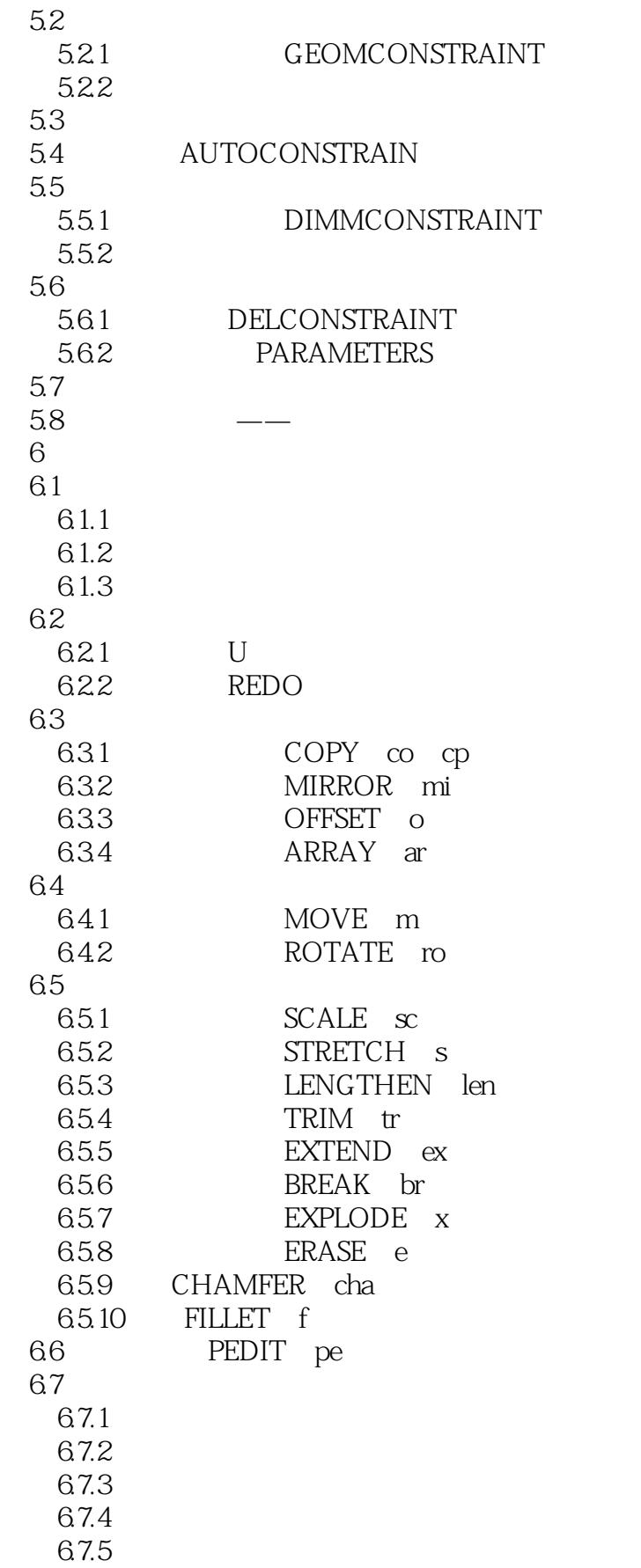

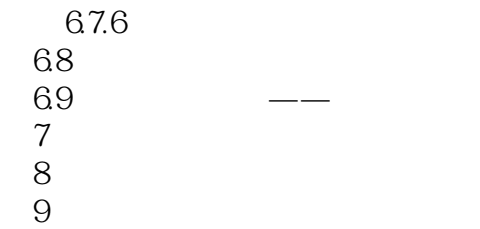

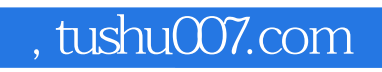

# <<AutoCAD 2012

本站所提供下载的PDF图书仅提供预览和简介,请支持正版图书。

更多资源请访问:http://www.tushu007.com